## Inteligentne instalacje budynkowe : KNX : samouczek / Albert Dubrawski, Andrzej Dubrawski. – Wydanie I. – Warszawa, copyright 2023

Spis treści

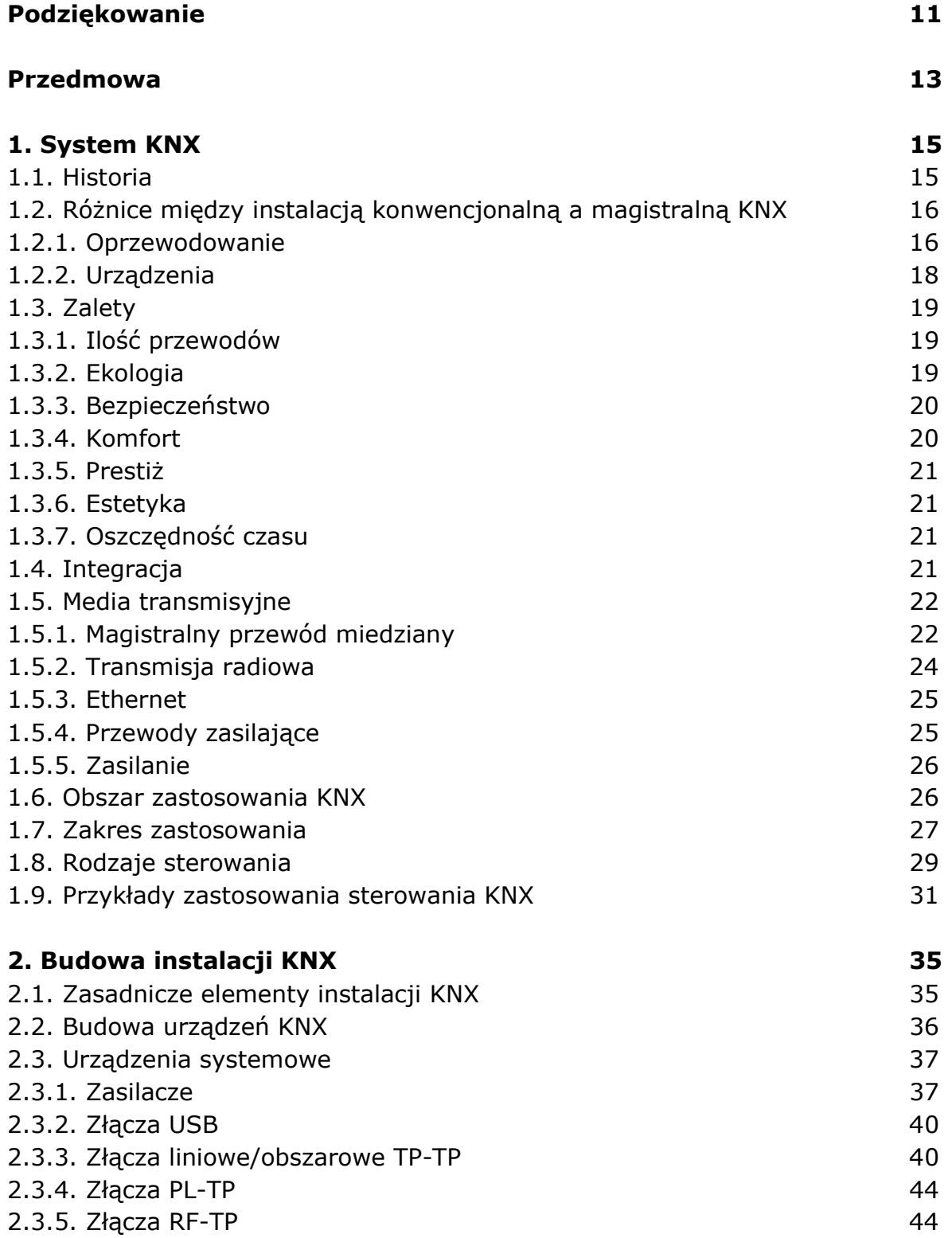

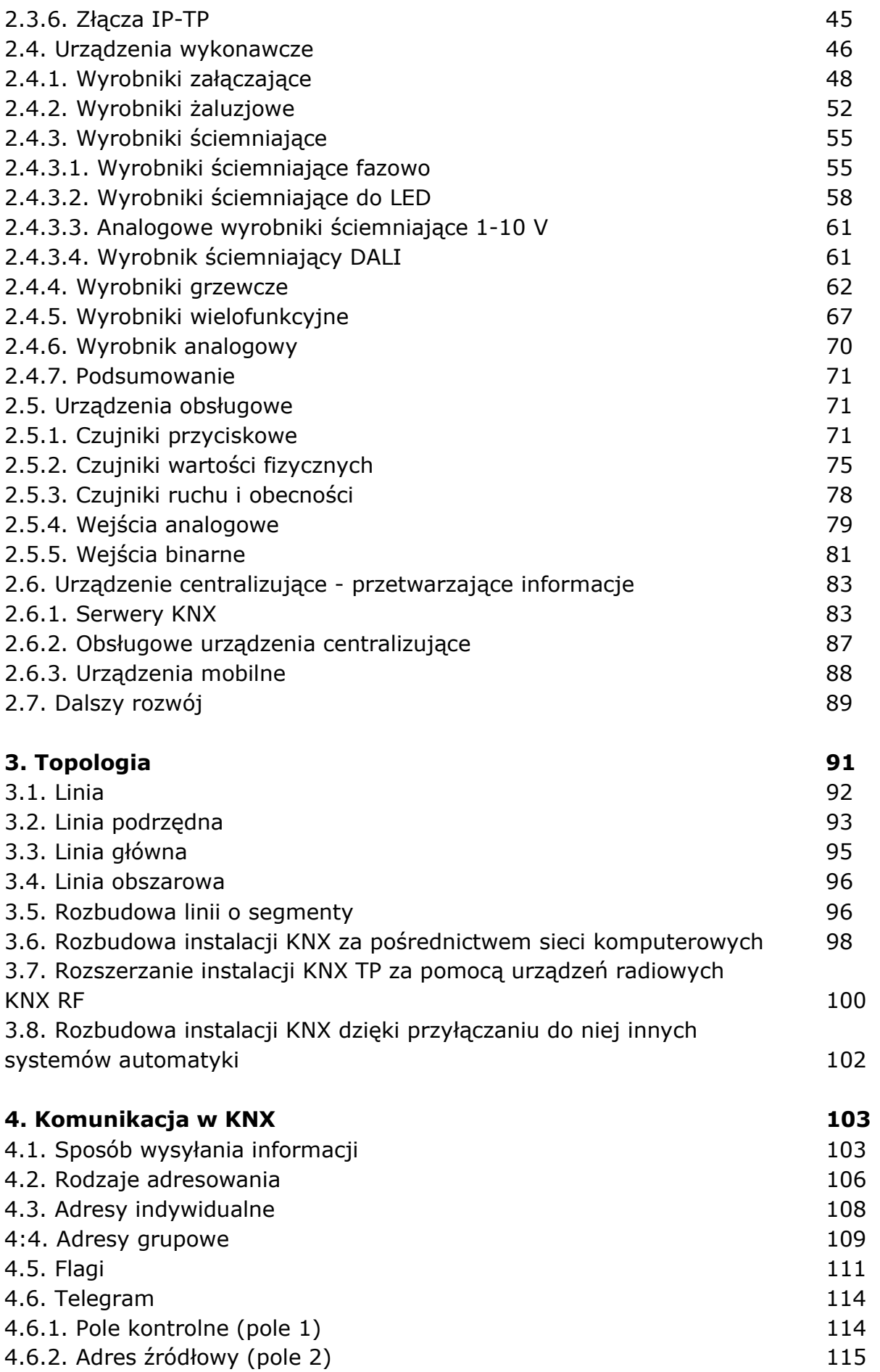

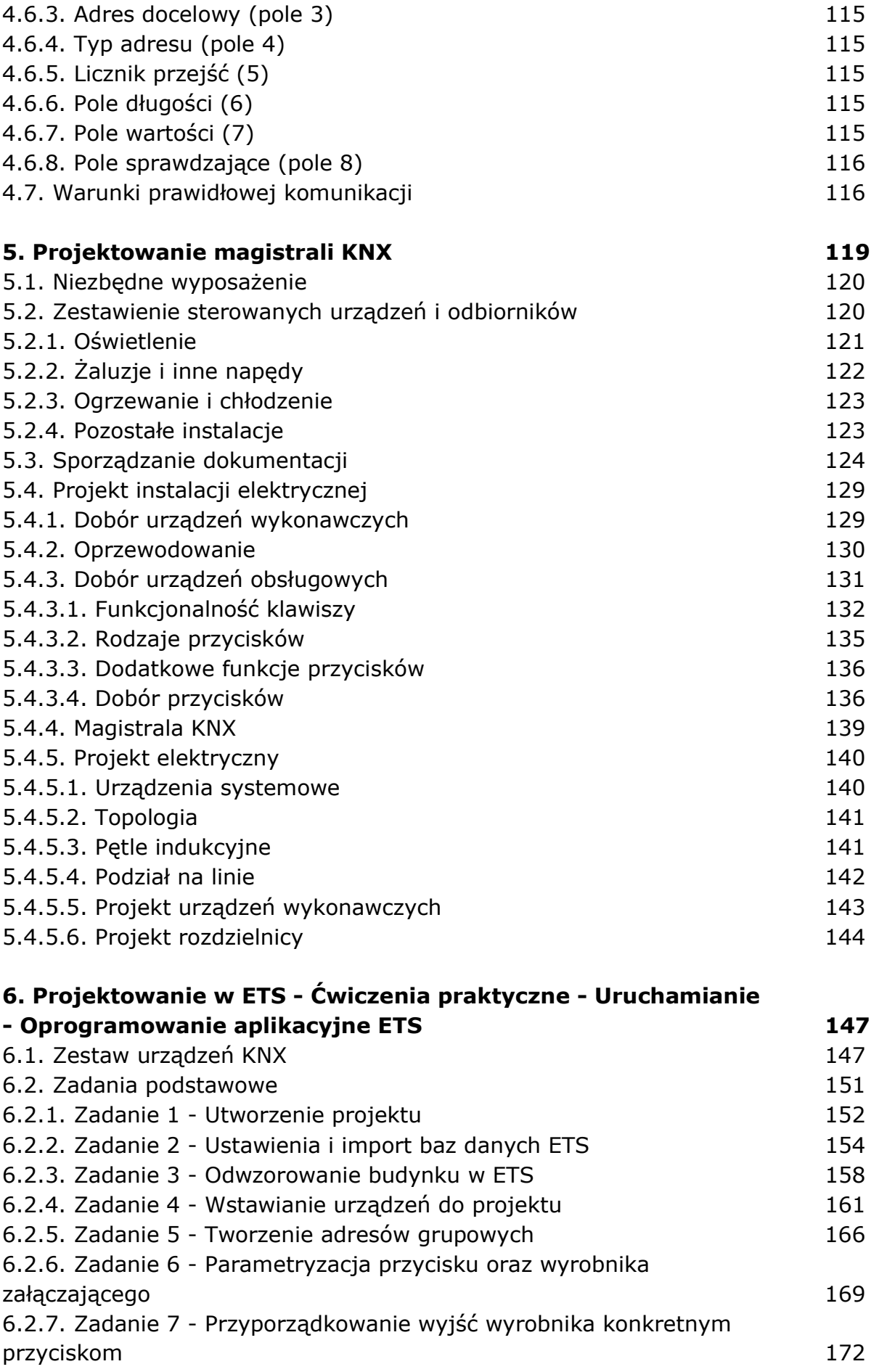

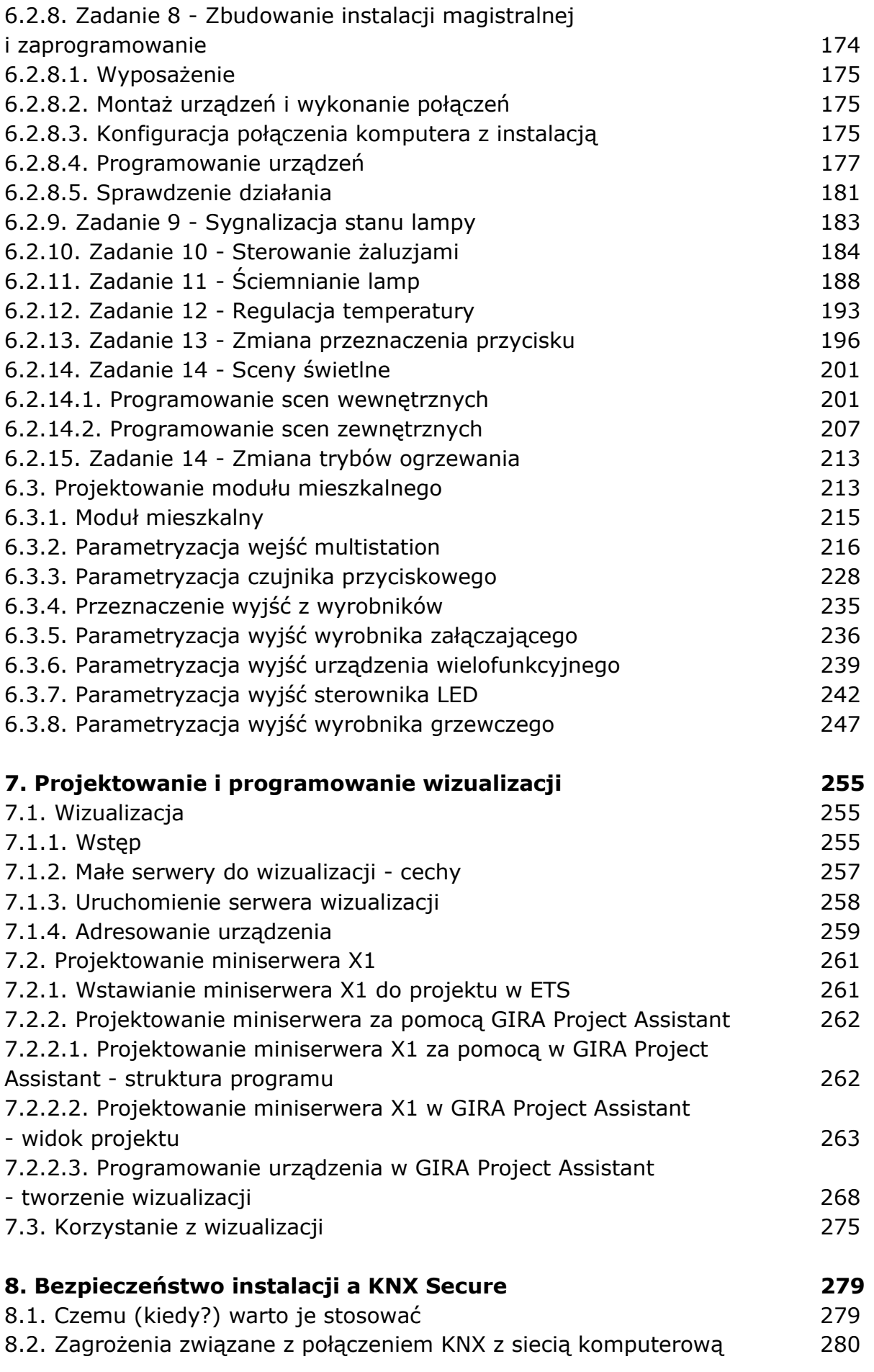

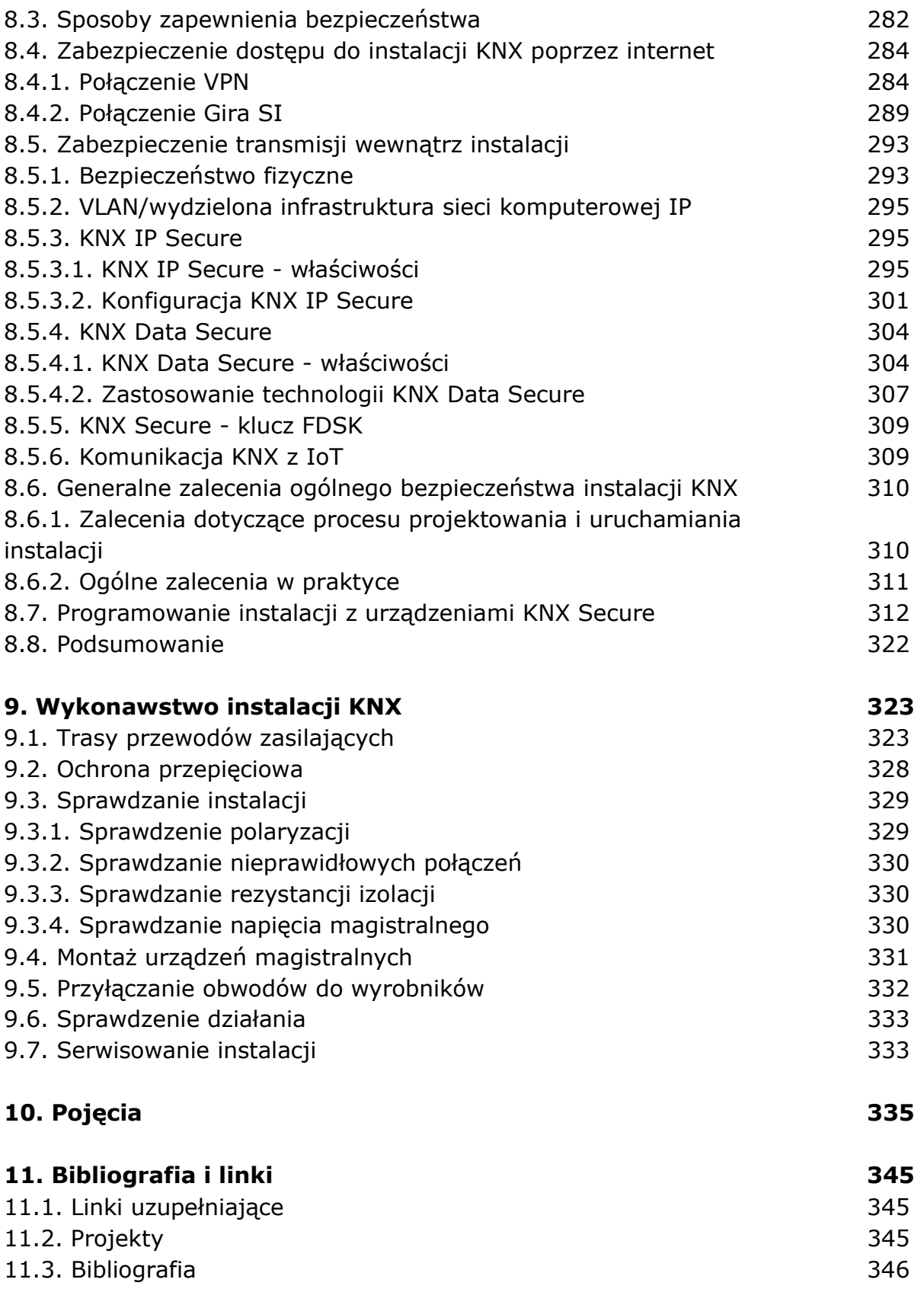